# **LibreOffice**

#### **Writer** ≈ Word Processing

**Writer** has all the features you need from a modern, full-featured word processing or desktop publishing tool. It's simple enough to use for a quick memo, but powerful enough to create complete books with contents, diagrams and indexes. You're free to concentrate on your message, while Writer will make it look great.

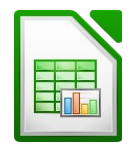

#### **Calc** ≈ Spreadsheet

**Calc** is the spreadsheet program you've always needed. Our new-comers find it intuitive and easy to learn. Professional data miners and number crunchers will appreciate the comprehensive range of advanced functions.

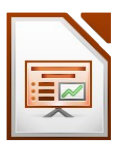

#### **Impress** ≈ Presentations

**Impress** is an outstanding tool for creating effective multimedia presentations. Presentations can be enhanced with 2D and 3D clip art, transitional styles and special effects, high-impact drawing tools and animations.

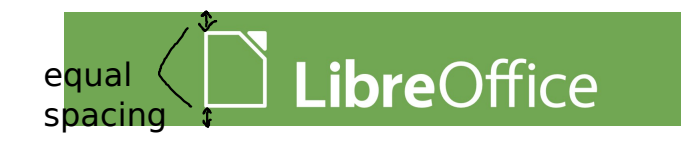

### Font settings are part of "Default style" not local formatting

Font: Liberation Sans

Background: White 100%

Note: if the bottom "green footer bars" do not show, click on the edge of the "frame" then "Arrange->Send to back"

• Looking for help? With a vast native language community effort, there are no Tanguage barriers with LibreOffice.

Line spacing 120%

Just copied from earlier brochure to see what it looks like.

Changed front cover. It's a matter of taste, but here the main focus is on LibO, not on different  $OSAS$ 

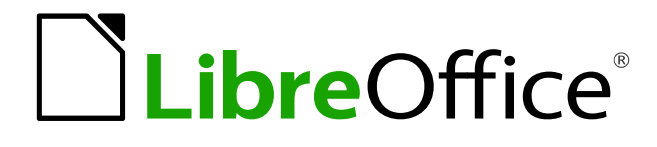

*"The free office suite the community has been dreaming of for 12 years."*

**For Version 4.0 For Windows, Mac OS X, and GNU/Linux** The trademark symbol is part of a dedicated layer. Turn it

Is no longer an image. Select panel, right click, properties, border to see it for yourself.

## **LibreOffice.com**

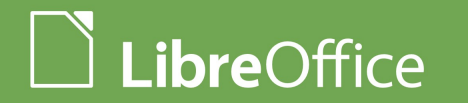

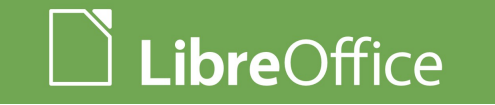

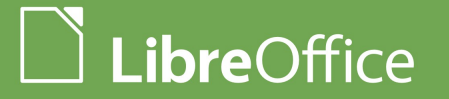